LUCY > 3.1 offers the possibility to set a pagination option on each page with multiple list entries. The default pagination view is currently 10 entries per page. The user has the ability to change that pagination to 10, 50 or 100 entries per page.

Additionally all views are sortable. By default the entries in each lists are displayed in the order of the creation date. By clicking on the according navigation item in the title you can sort the list in alphabetical order.

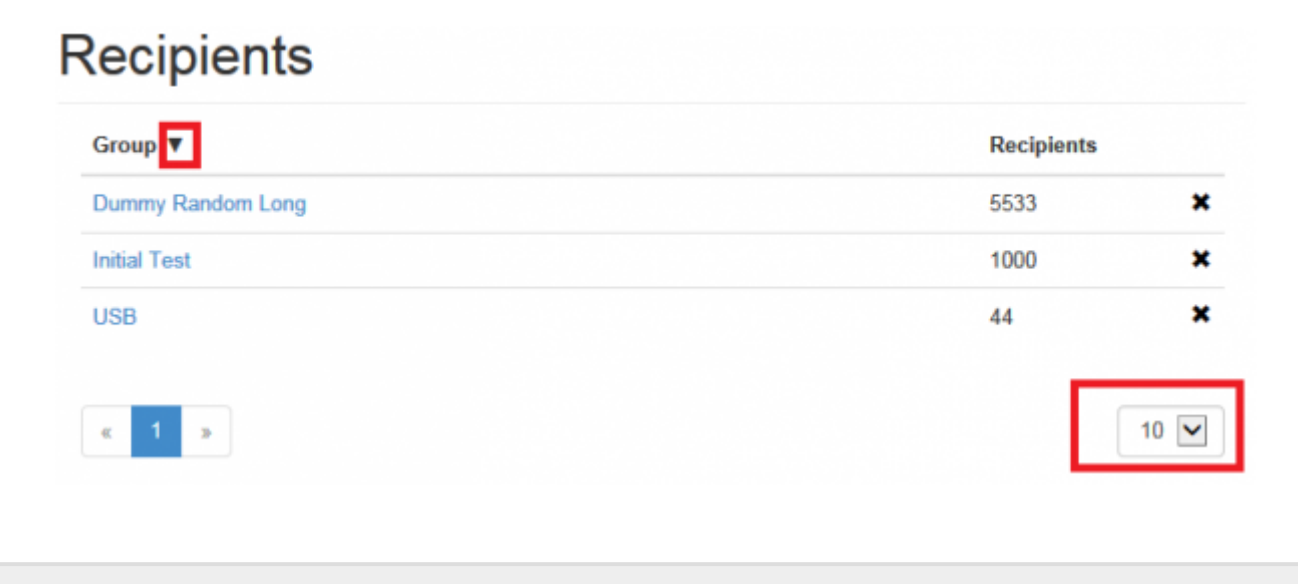

From: <https://wiki.lucysecurity.com/> - **LUCY** Permanent link: **[https://wiki.lucysecurity.com/doku.php?id=pagination\\_and\\_sorting\\_options\\_for\\_any\\_list\\_based\\_view&rev=1473171882](https://wiki.lucysecurity.com/doku.php?id=pagination_and_sorting_options_for_any_list_based_view&rev=1473171882)** Last update: **2019/07/25 12:50**